## Nr postępowania: ZP/102/055/U/20

## FORMULARZ CENOWY

## Za realizację zamówienia podstawowego:

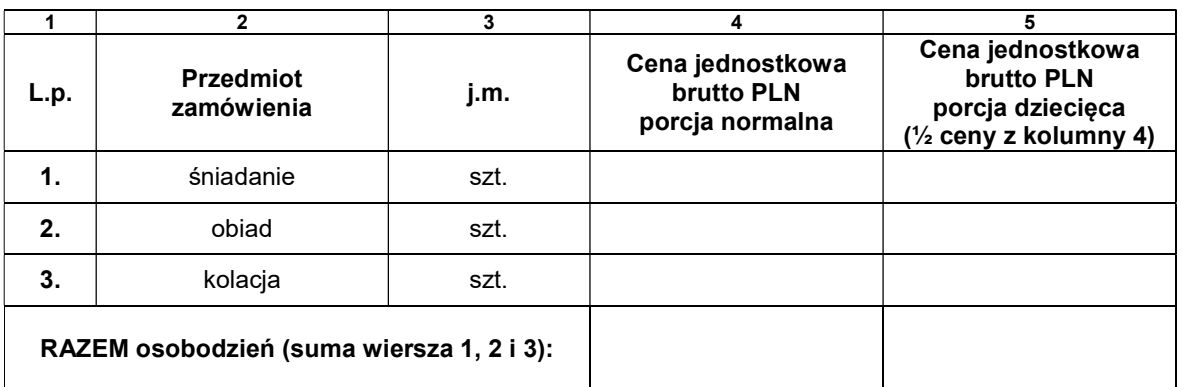

Suma wiersza 1,2,i 3 (kolumna 4) \* 6 825 osobodni = wartość brutto porcji normalnych:

…………………………………..\* 6 825 osobodni = N.....................................

Suma wiersza 1,2,i 3 (kolumna 5) \* 2 275 osobodni = wartość brutto porcji dziecięcych:

…………………………………..\* 2 275 osobodni = D......................................

Łączna wartość zamówienia (N+D) ................................................................................

## Za realizację zamówienia w ramach prawa opcji:

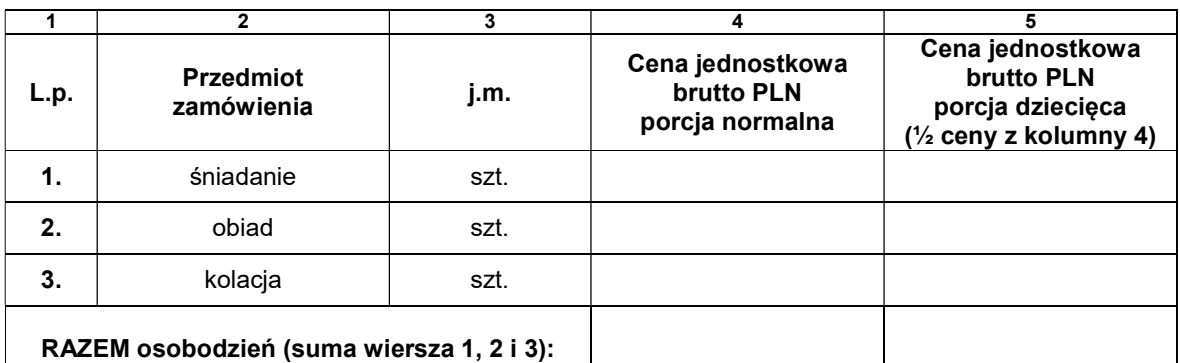

Suma wiersza 1,2,i 3 (kolumna 4) \* 6 825 osobodni = wartość brutto porcji normalnych:

…………………………………..\* 6 825 osobodni = N.....................................

Suma wiersza 1,2,i 3 (kolumna 5) \* 2 275 osobodni = wartość brutto porcji dziecięcych:

…………………………………..\* 2 275 osobodni = D......................................

Łączna wartość zamówienia (N+D) ................................................................................

................................... ………………………………………

data podpis i pieczątka Wykonawcy